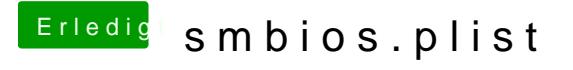

Beitrag von Moco vom 2. Mai 2012, 22:32

ok ich habe dann wieder mac pro 3,1 installiert und alles geht w bootvorgang aber der sit jetzt egal